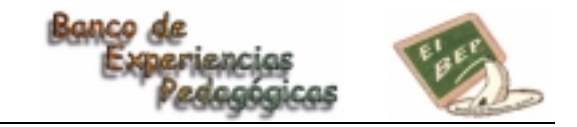

# **INFORMATIZACIÓN DE LA SECRETARIA ESCOLAR.**

**Autoras: . María Mercedes Cuenca - Elena Nerea Martín Año: 1996-1999 Escuela: Nº 30 D.E.: 9 "Granaderos José de San Martín" Area temática: Gestión escolar**

# **CONDICIONES INICIALES:**

La Escuela Nº 30 se encuentra emplazada en la Avda. del Libertador 4903 en el barrio de Belgrano, en realidad son los límites del llamado barrio de San Benito de Palermo en predios vecinos al Hipódromo Argentino -ex Hipódromo de Palermo-.

 En 1928 la bonanza económica del Jockey Club se cristalizó en la creación de una escuela para los hijos del personal sostenida y administrada por la Institución. El carácter social que impregnó la escuela, la dotó de todos los elementos modernos para trabajar, en Jardín de Infantes con material Montessori y en la escuela primaria por centros de interés, convirtiéndose en una obra magna, la ESCUELA Y JARDÍN DE INFANTES JOCKEY CLUB.

 Basada en la idea del educador Próspero Alemandri, y enmarcada en la escuela Nueva, tendió a corregir la marginalidad y respetar al individuo en ambientes que impresionen su alma. Es por ello que los principios arquitectónicos de luz, aire, espacio y jardines estaban presentes en el diseño. En 1953 una turba incendió la biblioteca del Jockey

Club; este acto marcó el principio del fin de la época cultural del Jockey. La escuela fue cedida en uso al Consejo Nacional de Educación.

 El 24/05/54 fue impuesto el nombre de GRANADEROS DE SAN MARTIN. El 30/10/68 el Consejo Nacional de Educación acepta el padrinazgo del Regimiento de Granaderos a Caballo General San Martín.

Desde julio de 1995 dirige la escuela la Sra. Marìa Mercedes CUENCA.

En la década del 90 la escuela va reabriendo espacios.

- ! El consultorio alberga al médico responsable del plan de natación.
- La biblioteca se ha convertido, a través de los años, en un ámbito enriquecido.
- ! El natatorio climatizado, es utilizado por los niños de la Institución, como así también por los alumnos de cuarto grado de las escuelas del Distrito.
- El salón de actos con su escenario y telón, es sede de actos culturales, encuentros corales, conferencias, reuniones, etc..
- ! El laboratorio de ciencias, que prepara a futuros alquimistas, recientemente equipado con el valioso material EQUIPA.
- ! El laboratorio de informática, que cuenta con diecisèis computadoras.
- ! El gimnasio, remodelado, con espaldera y piso de madera.
- ! La sala de video, espacio para la proyección de video, con televisor de amplia pantalla.
- Sala de plástica con largas mesas de mármol blanco.

 Funcionan en la Institución treinta y dos secciones de grado de jornada simple. Los casi ochocientos alumnos cuentan en horario escolar, con clases de natación, computación, ajedrez, plástica, tecnología, biblioteca, música, educación física, y las cuatro áreas, lengua, matemática, ciencias sociales y naturales.

 En la planta funcional hay cinco directivos, treinta y dos maestros de grado, dos bibliotecarios, catorce profesores curriculares, cuatro profesores de Instancias Educativas, diecinueve profesores del plan de natación, tres maestras en tareas pasivas, una casera y siete auxiliares de portería.

 El edificio mantiene su arquitectura original, las escaleras de mármol y los halls y pasillos con pisos dameros. Amplios patios para recreación, una espaciosa solada en el frente del edificio, espacios con césped, árboles añosos y variadas plantas dotan a esta escuela de luz, aire y verde. Fue y es una escuela típicamente pública, pero con un edificio y un servicio educativo excelente y contó siempre con una gran cantidad de alumnos de todo nivel social. Ayer y hoy asisten a ella niños pertenecientes a familias de todos los estratos sociales.

 Por la gran cantidad de docentes en planta, se registra un marcado movimiento de suplentes. Si bien desde el año 1994 en la Secretaría se usaba una vieja computadora para realizar algunos de las notas y eleves, el envío, en 1996, de un relevamiento del personal que hacía el ANSES y que llegó mediante un disquete y en un programa de computación determinó en las autoras del proyecto, la necesidad de replantearse la forma de trabajar en la Secretaría. En aquella oportunidad tuvimos la suerte y la ayuda de una docente suplente de la

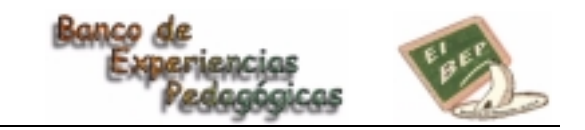

escuela, la Sra. María Mercedes Mac Lean, que además de estar capacitada en informática, nos ofreció su cooperación incondicional.

 Ya habíamos tomado conciencia de la necesidad de informatizar lo administrativo y nos planteamos un objetivo: **APLICAR LA INFORMATICA EN LA FUNCION DIRECTIVA PARA OPTIMIZARLA.**

Debíamos capacitarnos y buscar los medios para lograrlo.

#### **¿Qué hacía falta para posibilitar eso?**

 Nos informábamos de todo y estudiábamos la papelería que se debe llevar en la escuela obligatoriamente, escuchábamos y preguntábamos sobre todos los Soft que había y los nuevos que iban saliendo.

Buscábamos la forma de conseguir los programas para llevar por computadora la Secretaría.

#### **PRIMER MOMENTO:**

 Recordemos que desde el año 1994 contábamos con una computadora y un procesador de texto en manos de las secretarias. Además imprimíamos nuestras notas, pero sin duda hacía falta un programa más completo que el simple procesador de texto PW, que corre bajo DOS.

Necesitábamos, ya lo habíamos detectado, una base de datos y planillas de cálculo.

Para eso hacía falta una máquina con más memoria, con un procesador Pentium, un Sistema Operativo superior y, sin duda, el reciente paquete de Office 97. O sea los accesorios necesarios para usarla como base de datos, pero también con un procesador de planillas y un procesador de texto más amplio y completo.

Como a veces ocurre en estos casos, apareció una ayuda inesperada y generosa: la Sra. Soledad Silveyra, persona muy ligada afectivamente a la Institución, que la conoce desde los tiempos en que sus hijos cursaron la escuela primaria. Ella dona un equipo moderno y se procede a instalarlo para mejor manejo y seguridad dentro de la Dirección, por considerarlo el lugar más seguro para preservar la privacidad de algunos datos.

# **SEGUNDO MOMENTO:**

 La segunda parte fue la elección del Soft y el diseño de las planillas y diferente papelería que utilizamos, no solo diariamente, sino para lograr después, el resumen anual que debemos y deben elevar todas las Escuelas a Supervisión.

 Para ello, nuevamente contamos con ayuda de personas capacitadas: ex-docentes del G.C.B.A., que, sobre nuestros diseños y sobre las necesidades que planteábamos, prepararon en el Access la planilla de: Parte Diario, Inventario y otras Planillas varias.

Aprendimos a usar esos programas y anotábamos las dudas e inconvenientes que iban surgiendo. De esa forma podíamos pedir ajustes y además mejorar nuestro trabajo que pasó de ser simples *data entry* a ser buenos usuarios de diferentes programas que usamos ahora de acuerdo a nuestras necesidades. En este quehacer diario participan tanto el personal de conducción como el de apoyo. Cada uno en la medida de sus posibilidades y necesidades del momento. Es un trabajo en equipo que incluye la colaboración permanente de la Sra. María Mercedes MacLean, quien pese a no pertenecer a la planta funcional en 1999, está siempre al tanto y aporta sus conocimientos, creatividad e ideas para concretar este ambicioso proyecto y socializarlo. Toda persona que tenga interés en conocer más detalles de esta experiencia nos lo hace saber y ampliaremos detalles.

 En una reunión que tuvimos con las Supervisoras, donde explicaron cómo se debía elevar al Banco de experiencias este tipo de información, que no debía ser un proyecto sino una experiencia ya realizada, y pidieron que las mismas al compartirlas, generaran feed back. Entonces ofrecemos lo que hemos hecho, que puede ser enviado en disquette, y nos cuenten como les ha ido.

### **QUE TENEMOS YA HECHO**

 Para confeccionar las planillas de parte mensual y anual se ha diseñado una Base de Datos en el programa Access. Dicha Base está formada por dos formularios llamados: datos personales y novedades.

 En el primero se ingresan los datos de identificación del docente y en el segundo las novedades del mes que quedan registradas para en su momento confeccionar el Parte anual.

 En el formulario de datos personales hay un campo donde se escribe un código que identifica al nuevo agente que ingresa a la institución para que automáticamente se ubique en el listado según su situación de revista y su cargo.

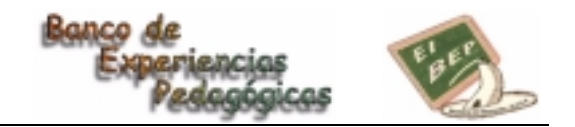

 En la Escuela Nº30 se presentan dos informes mensuales y por separado, uno por Primaria y otro por el Plan de Natación. Por ello, sobre la base de esta necesidad se han diseñado dos informes que se imprimen para presentar a las autoridades del G.C.B.A..

Tenemos un disquete con todo el instructivo o sea: los pasos a seguir.

 En el año 1998 ya lo presentamos computarizado y en este momento hemos logrado perfeccionarlo, como lo explicamos anteriormente. Con este método, todas las novedades del año de cada uno de los agentes están cargados en la Base y simplemente se da la orden de impresión, ya sea para los **Partes mensuales** como para el **anual.**

 El Inventario también lo llevamos por computadora y solamente modificamos las planillas que han sufrido altas o bajas.

 Estamos en este momento estudiando como llevar el libro de firmas, entre otras cosas, y también continuamos con nuestra capacitación; personal de conducción asiste al curso dictado por el C.E.P.A. sobre Informática en la Función Directiva.

 El Distrito Escolar Nº 9 nos envió recientemente un disquete con una gran variedad de planillas, que ya estamos utilizando y nos facilita aún más la tarea.

 Hemos preparado información relacionada con la matrícula, estadísticas, porcentajes, que luego aplicamos por ejemplo, a la elaboración del Proyecto Institucional.

## **CONCLUSIONES:**

Sabíamos que tarde o temprano las escuelas terminarían informatizadas.

 Ya la Asociación Cooperadora que tiene, felizmente, una gran cantidad de socios llevaba un padrón informatizado de sus asociados, lo que le resulta de suma utilidad en las Asambleas y sobre todo para las votaciones de las nuevas Comisiones.

 Todo ello nos apuró en esta tarea así como que nuestra Escuela sigue manteniendo un alto número de alumnos inscriptos, de nuevos alumnos que solicitan vacantes

 También que la rapidez con que podemos realizar y llevar las altas y bajas, las prestaciones y los partes facilita la tarea administrativa y nos permite estar en la parte pedagógica que no se debe abandonar.

 Además esto posibilita que la Dirección vea cómo está funcionando la Escuela con un simple vistazo en la pantalla ya que puede tener la asistencia, las altas y bajas, los requerimientos de informes y los plazos en que los debe cumplimentar y otras cosas más. Por lo cual la informatización posibilita tanto el seguimiento como el control de:

- Tareas del personal docente.
- ! Desarrollo de las tareas del personal suplente.
- Altas, bajas, licencias, etc. de ese personal.
- Idem del personal curricular.
- Idem del personal auxiliar de portería:
- Seguimiento de tareas.
- Control del funcionamiento del natatorio.
- Registros del movimiento de su personal.
- Control del mantenimiento del mismo.
- ! Control de la rendición de los subsidios del G.C.B.A.
- ! Control del funcionamiento de la Biblioteca, Laboratorio, Sala de videos, Gabinete de informática y Consultorio médico.

 Esto permite a la Conducción contar con más datos, estadísticas, porcentajes para aplicar tanto a lo pedagógico como a lo administrativo y comunitario y, a su vez, dedicar mayor tiempo a la tarea prioritaria y principal de la Escuela que es la de **educar, formar, brindar referentes y realizar el seguimiento de los niños** en este proceso y estar más cerca de los maestros para asistirlos e intercambiar ideas y hacer los ajustes necesarios para lograr una escuela pública mejor, que brinde, a pocos pasos del siglo XXI, una calidad educativa acorde a las necesidades que tendrán los hombres del próximo siglo que hoy se están formando en ésta y en todas las escuelas públicas pertenecientes al G.C.B.A. .

Porque es una escuela dotada de esta clase de recursos la que está en condiciones de responder al gran desafío que exige la educación permanente y la sociedad del futuro.

Buenos Aires, octubre de 1999

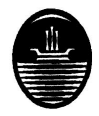

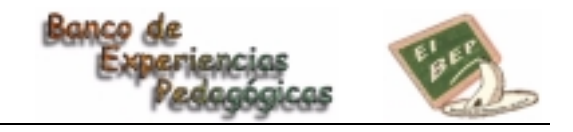

#### **ABSTRACT**

Funcionan en la Institución treinta y dos secciones de grado de jornada simple. Los casi ochocientos alumnos cuentan en horario escolar, con clases de natación, computación, ajedrez, plástica, tecnología, biblioteca, música, educación física, y las cuatro áreas, lengua, matemática, ciencias sociales y naturales.

 En la planta funcional hay cinco directivos, treinta y dos maestros de grado, dos bibliotecarios, catorce profesores curriculares, cuatro profesores de Instancias Educativas, diecinueve profesores del plan de natación, tres maestras en tareas pasivas, una casera y siete auxiliares de portería.

 Por la gran cantidad de docentes en planta, se registra un marcado movimiento de suplentes. Si bien desde el año 1994 en la Secretaría se usaba una vieja computadora para realizar algunos de las notas y eleves, el envío, en 1996, de un relevamiento del personal que hacía el ANSES y que llegó mediante un disquete y en un programa de computación determinó en las autoras del proyecto, la necesidad de replantearse la forma de trabajar en la Secretaría. En aquella oportunidad tuvimos la suerte y la ayuda de una docente suplente de la escuela, la Sra. María Mercedes Mac Lean, que además de estar capacitada en informática, nos ofreció su cooperación incondicional.

 Ya habíamos tomado conciencia de la necesidad de informatizar lo administrativo y nos planteamos un objetivo: **aplicar la informatica en la función directiva para optimizarla.**

Esto permite a la Conducción contar con más datos, estadísticas, porcentajes para aplicar tanto a lo pedagógico como a lo administrativo y comunitario, etc.